# Basic Search and Full Text Access from EconLit

Revised since 09/11/2021

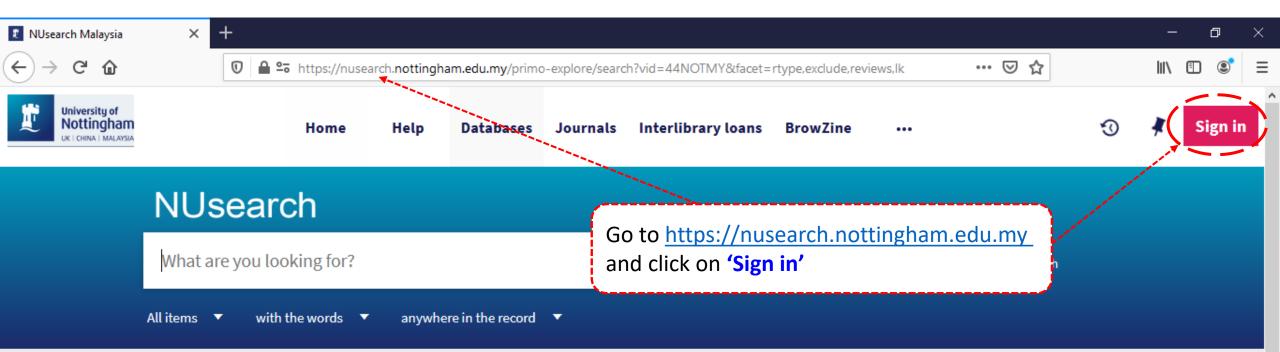

#### Welcome to NUsearch Malaysia

NUsearch has been updated with new features. NUsearch has been updated! Read about all the new features and enhancements in our August release notes.

Due to scheduled maintenance, NUsearch may be unavailable weekly **from 11pm Saturday to 2am Sunday.** 

#### Where can I get help?

Need help? is always available from the NUsearch menu, and further help and support can be found on the Library website.

## Free e-resources available during the Covid-19 period

The Library has created an alphabetical list of free e-resources (e-books, streaming video, e-journals)

News

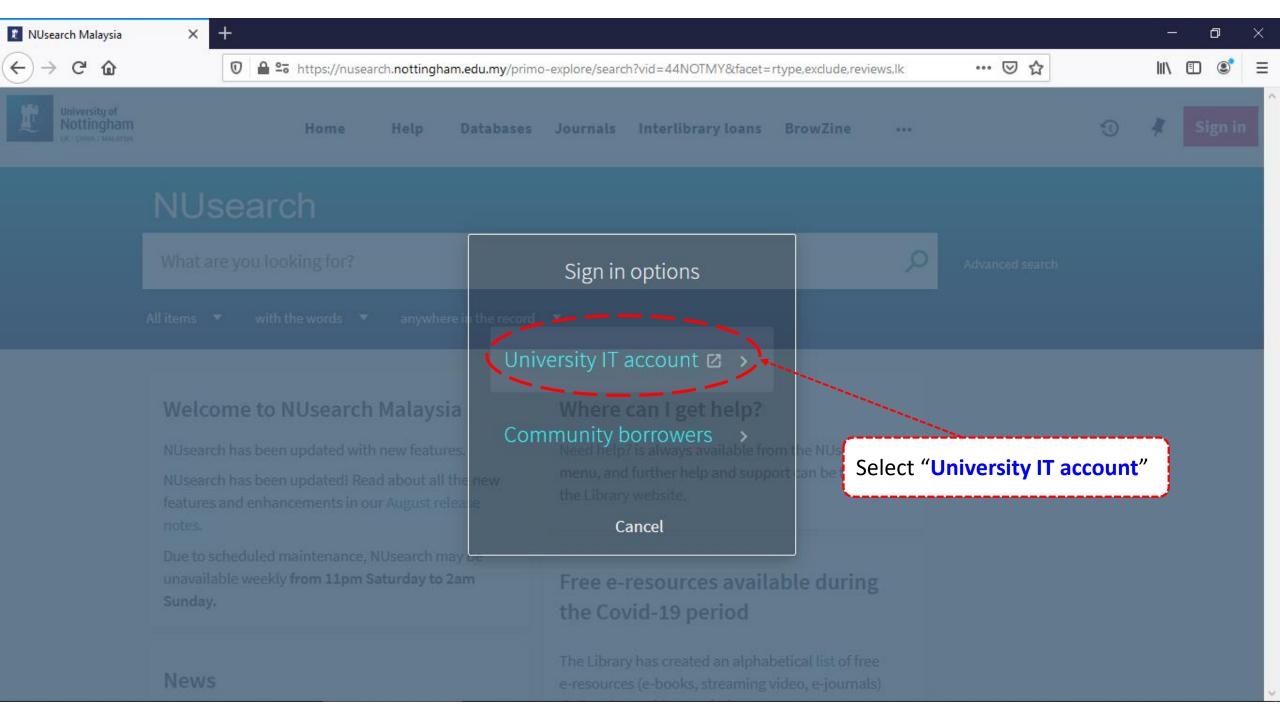

+

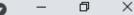

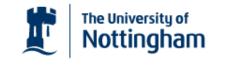

UNITED KINGDOM · CHINA · MALAYSIA

Welcome to The University of Nottingham's Malaysia Campus' Shibboleth IDP Service

#### Login to NUsearch Malaysia

#### Username

Nottingham

Username only; e.g., kexxx1

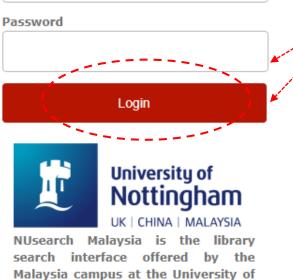

Type in your **'university username** & password' and click on **'Login'** 

**Note:** Please ensure that you are at the authentication page with the Malaysia url link (.edu.my)

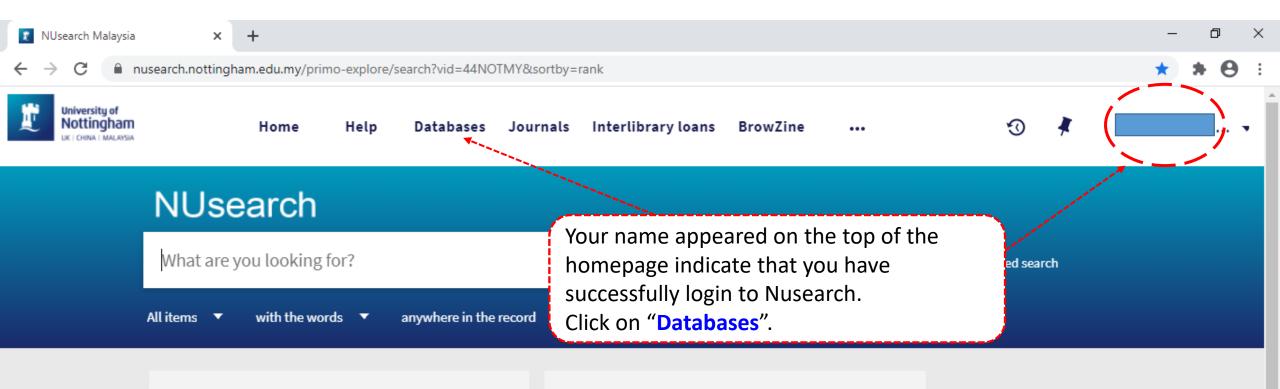

#### Welcome to NUsearch Malaysia

NUsearch has been updated with new features.

NUsearch has been updated! Read about all the new features and enhancements in our August release notes.

Due to scheduled maintenance, NUsearch may be unavailable weekly **from 11pm Saturday to 2am Sunday.** 

#### Where can I get help?

Need help? is always available from the NUsearch menu, and further help and support can be found on the Library website.

### Free e-resources available during the Covid-19 period

The Library has created an alphabetical list of free eresources (e-books, streaming video, e-journals)

News

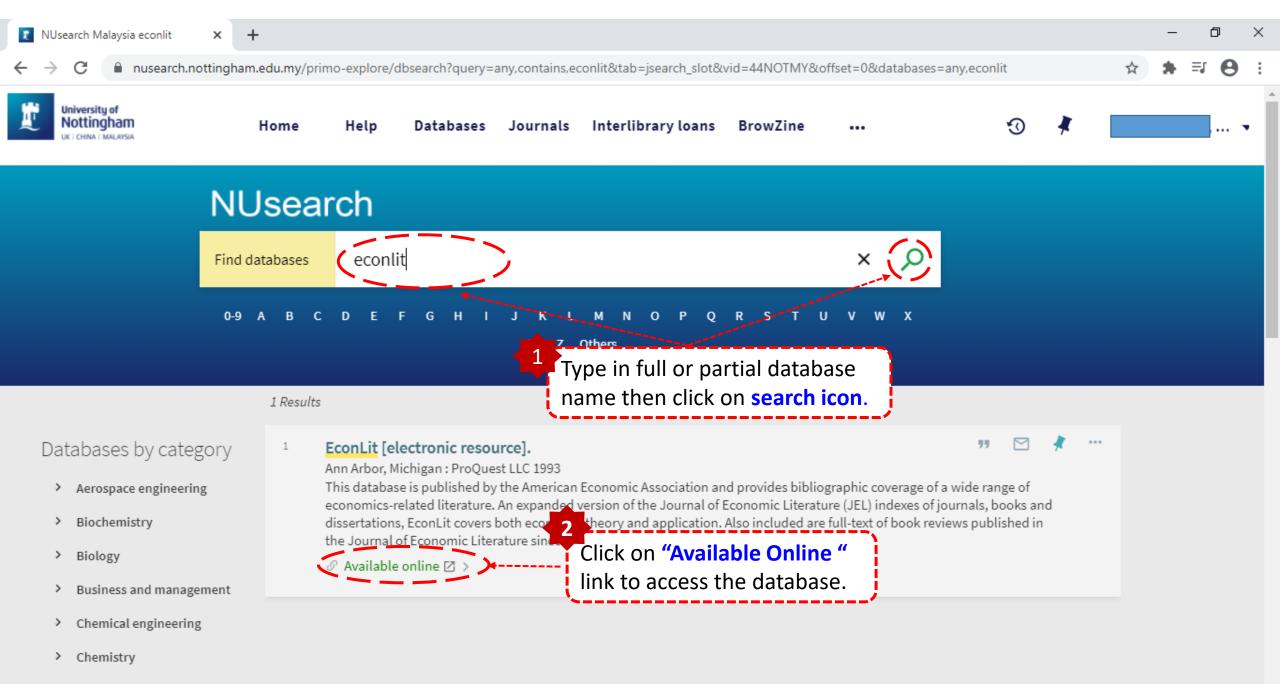

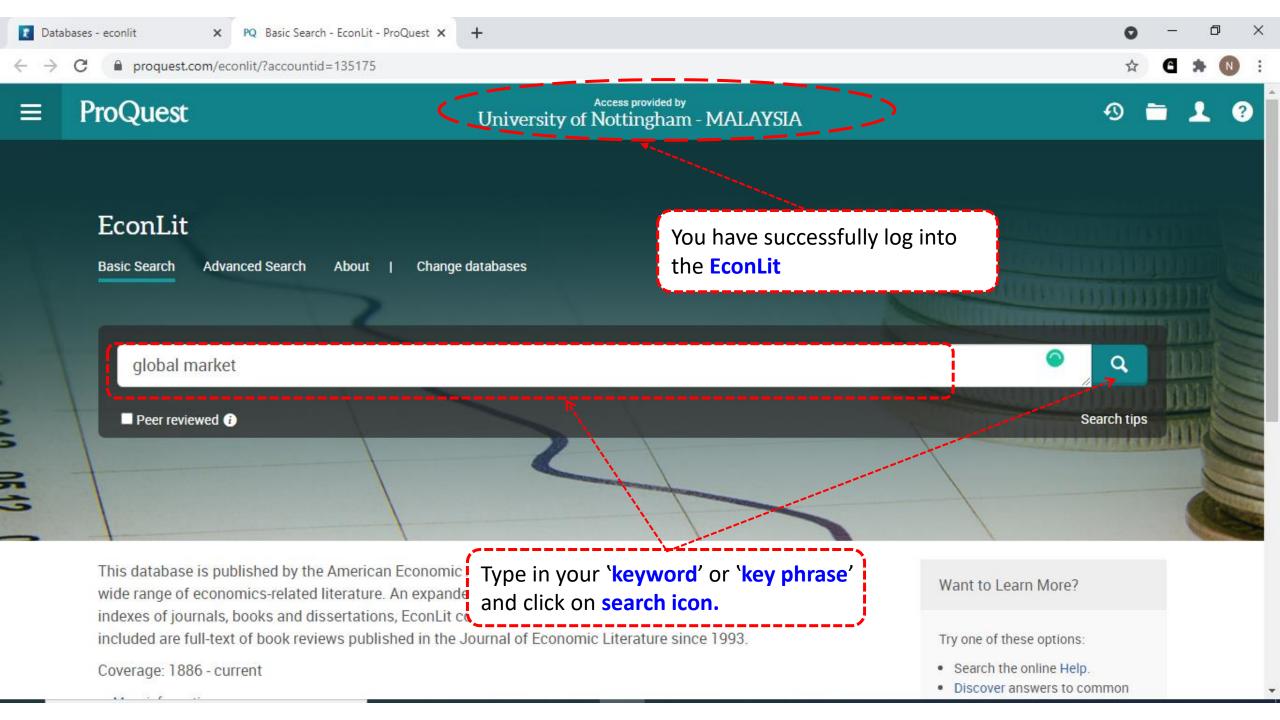

| → C 🏻 Proques      |        | _                                                                                                    | PQ/1?accountid=135175                                                                                                    |      |            |      |
|--------------------|--------|----------------------------------------------------------------------------------------------------|----------------------------------------------------------------------------------------------------|------|------------|------|
| Enter a date range | Update | 4                                                                                                    | Spillover Effects of Asian Financial Markets on the Global Markets<br>Tanaka, Mariko; Fukuda, Shin-ichi. <b>Public Policy Review</b> Vol. 15, Iss. 1, (July 2019): 151-174.<br>markets on the global financial markets have become since the GFC (Global | Cita | ation/Abst | ract |
| Publication title  | ~      | Scholarl<br>Journal                                                                                                    |                                                                                                    | Sho  | ow Abstrac | ct ~ |
| Document type      | ~      | 5 Business                                                                                                    | Refractory Materials: The Global Market, the Global Industry                                                                                                    |      | Full       | Text |
| Subject            | ~      | Economics<br>Till and the second second | Deneen, Michael A; Gross, Andrew C. <b>Business Economics</b> Vol. 45, Iss. 4, (October 2010): 288-295.<br>for maintenance rather than new facilities. The four key markets or end uses for                                                              |      |            |      |
| anguage            | ~      | Scholari<br>Journal                                                                                                    |                                                                                                    | Sho  | ow Abstrac | ct ~ |
|                    |        | 6                                                                                                    | Does Herding Behavior in Chi<br>Chiang, Thomas C; Li, Jiandong; Tan, Lin.<br>International Review of Accounting, Banking and Finance Vol. 4, Iss. 1, (April 2012): 73-95.                                                                                | Cita | ation/Abst | ract |
|                    |        | Scholari<br>Journal                                                                                                    | in the A-share markets is negatively correlated with that in global markets,                                                                                                    |      |            |      |
|                    |        |                                                                                                    | Abstract/Details Find Full Text Cited by (1)                                                                                                    | Sho  | ow Abstrac | ct ~ |

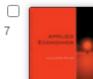

. . . .

Dynamic Causality between the U.S. Stock Market, the Chinese Stock Market and the Global Citation/Abstract Gold Market: Implications for Individual Investors' Diversification Strategies Mei, Ganghua; McNown, Robert. Applied Economics Vol. 51, Iss. 43, (September 2019): 4742-4756.

.

| 2 Databases                              | - econlit <b>X</b> PQ Refractory Materials: The                                        | Global × +                                                                                              | o – d ×                                                                                                    |
|------------------------------------------|----------------------------------------------------------------------------------------|----------------------------------------------------------------------------------------------------|----------------------------------------------------------------------------------------------------|
| $\leftarrow \  \   \rightarrow \  \   G$ | proquest.com/econlit/docview/811730590/f                                               | ulltextPDF/D275DBDEB4A54259PQ/5?accountid=135175                                                        | 🖈 🖸 🗯 🔃 :                                                                                                    |
| ≡ P                                      | roQuest                                                                                | Access provided by<br>University of Nottingham - MALAYSIA                                               | A 🕤 🗖 🖌 🧿                                                                                                    |
| Docum<br>Basic Search                    | ent from Another Database<br>Advanced Search About   Change d                          |                                                                                                    |                                                                                                    |
|                                          |                                                                                        | ne Global Market, The Global Indu<br>conomics; Basingstoke Vol. 45, Iss. 4, (Oct 2010): 288-295. p<br>m | istry<br>algrave<br>nacmillan                                                                                                    |
|                                          | Full text Full text - PDF Abstract/Deta   It appears you don't have support to open PD | Fs in this web browser. To view this file, Open with your PDF reader                                    | Click on the <b>'Download PDF'</b><br>to access the full text of<br>your interested article                                                                                                    |
|                                          |                                                                                        |                                                                                                    | An Emerging Global Market:<br>Trends, Consequences, and<br>Challenges<br>Sassen, Saskia.<br>Harvard International Review;<br>Cambridge Vol. 33, Iss. 2, (Summer<br>2011): 48-53.<br>The pO-Index and R Ratio Gap |

File Edit View Window Help

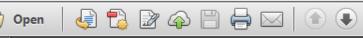

**Business Economics** 

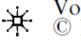

Vol. 45, No. 4 © National Association for Business Economics

1 / 9

 $(\mathbf{f})$ 

( = )

143% 💌

#### Focus on Industries and Markets

÷.

1

I A

P

### Refractory Materials: The Global Market, The Global Industry

Michael A. Deneen and Andrew C. Gross\* its share by 2012 should rise to about 69 percent, with China becoming the dominant producer and consumer of refractory materials. Business Economics (2010) 45, 288–295. doi:10.1057/be.2010.30

**Keywords:** refractory, heatresistant materials, global demand, key markets, Asia-Pacific, Russia one or the other category. The shaped forms include standard rectangular bricks as well as many specialty shapes such as blocks, gates, sleeves, tiles, troughs and unusual shapes such as ladles, gates, retorts, and "kiln furniture." Shaped forms offer certain advantages such as faster heat-up time and minimal mate-

Tools

Fill & Sign

#### 0 ×

Comment